## Define Questions and Answers

Last Modified on 11/28/2017 5:59 am EST

The Questions and Answers Definition wizard includes several parameters that require consideration.

- Do not enter a single "<" or ">" character in the Subject or Body section, doing so causes a syntax error.
- Click the three dot button next to relevant parameters to define the parameter using an expression.
- There are two Mode options.
	- None: do not send an email to the recipient, only send a message to the recipient's Flowtime Inbox.
	- o Send Link: send an email to the recipient in addition to sending a message to the recipient's Flowtime Inbox

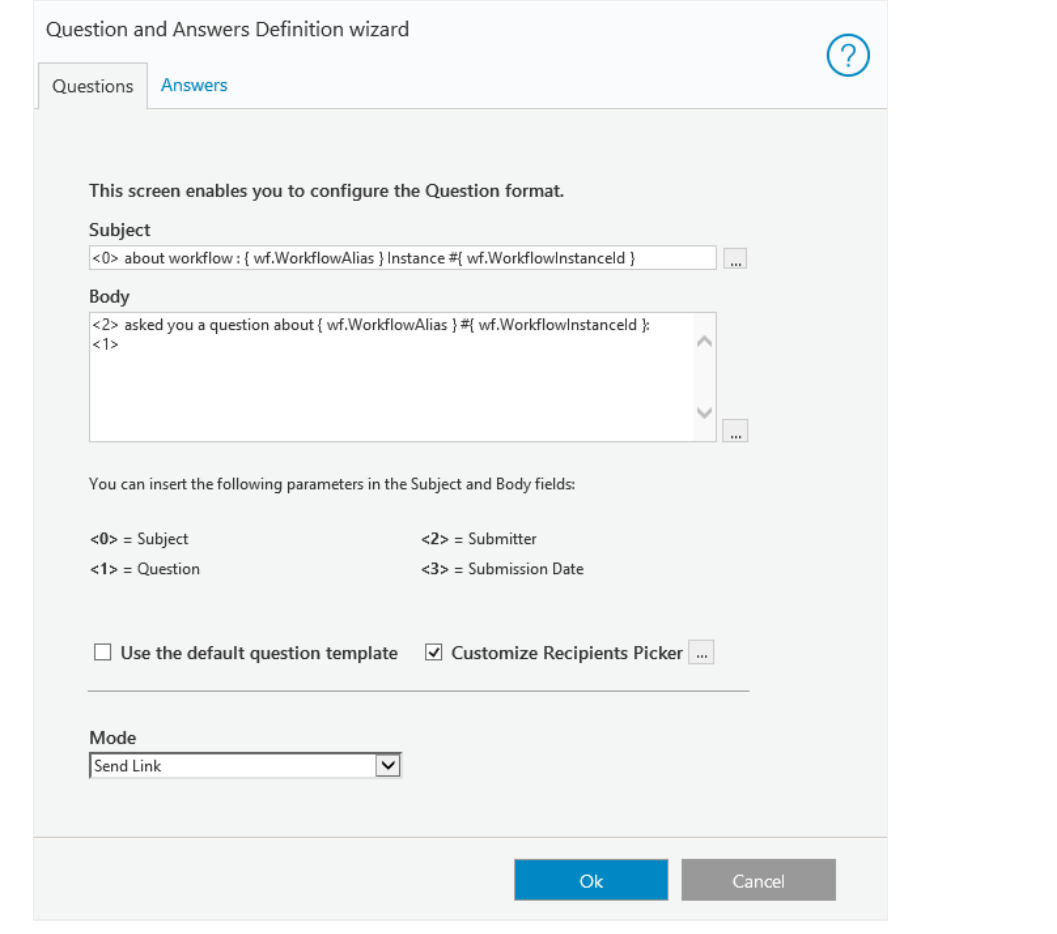